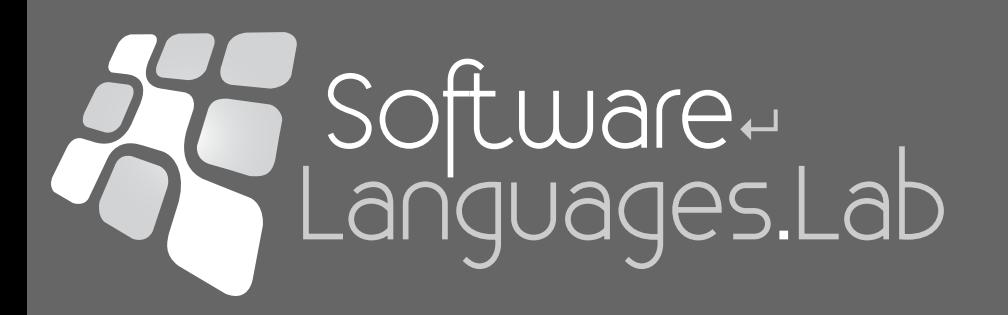

# Structuur van Computerprogramma's 2

dr. Dirk Deridder [Dirk.Deridder@vub.ac.be](mailto:Dirk.Deridder@vub.ac.be) http://soft.vub.ac.be/

Vrije Universiteit Brussel - Faculty of Science and Bio-Engineering Sciences - Computer Science Department - Pleinlaan 2 - 1050 Brussels - Belgium

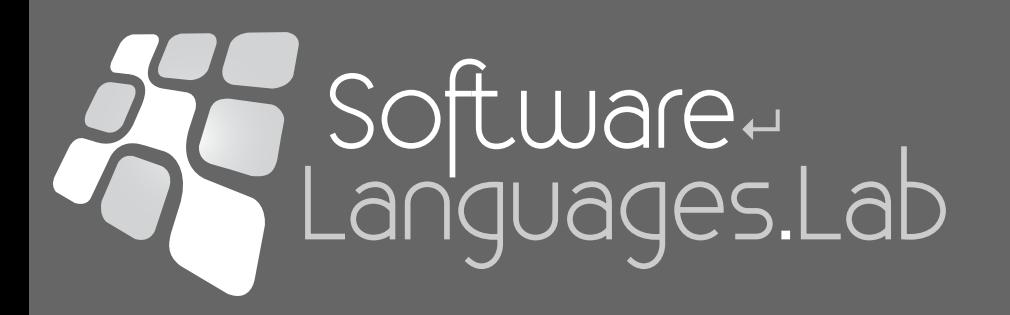

# Chapter 3 - User Defined Types

Structuur van Computerprogramma's 2

# Rational Example

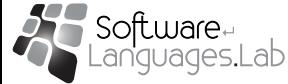

# Rational Example: main.cpp

```
#include <iostream>
#include "rational.h"
using namespace std;
int main() {
    Rational leftoperand;
    Rational rightoperand;
    char operation;
    while (cin) { \frac{1}{4} as long as there are data on the standard input stream
        	 	 cin >> leftoperand >> operation >> rightoperand;
        	 	 switch (operation) {
        case '+':
            			 cout << leftoperand + rightoperand << "\n";
            			 break;
        	 	 case '*':
            			 cout << leftoperand * rightoperand << "\n";
            			 break;
        	 	 case '-':
            			 cout << leftoperand - rightoperand << "\n";
            			 break;
        	 	 case '/':
            			 cout << leftoperand / rightoperand << "\n";
            			 break;
        }
    }
}<br>}
                                                                           2/3+5/3
                                                                              7/3
                                                                           1/2*5/3
                                                                              5/6
                                                                           5/3-2/2
                                                                              2/3
                                                                           2/2/2/2
                                                                              1
```
4

#### Rational Example: rational.h (1)

```
#ifndef RATIONAL H
#define RATIONAL_H
#include <assert.h>
#include <iostream>
#include "gcd.h"
using namespace std;
class Rational { //ADT representing rational numbers
public:
    Rational(int num = 0, int denom = 1) :
        	 	 numerator_(num), denominator_(denom) {
        	 	 assert(denominator_ != 0);
    }
    Rational inverse() { return Rational(denom(), num()); }
    bool isnegative() { return denom() * num() < 0; }
    void simplify() {
        	 	 int g(gcd(num(), denom()));
        numerator_/ = g;
        	 	 denominator_ /= g;
    }
    int num() { return numerator_; }
    int denom() { return denominator_; }
    friend istream& // reads 2/3 as well as 4, the latter is understood as 4/1
            			 operator>>(istream&, Rational&);
private:
    int numerator_;
    int denominator_; // must not be 0!
\cdot ;
```
#### Rational Example: rational.h (2)

```
//overloaded arithmetic operators
inline Rational operator+(Rational r1, Rational r2) {
    return Rational(r1.num() * r2.denom() + r2.num() * r1.denom(), r1.denom()
           			 * r2.denom());
}<br>}
inline Rational operator*(Rational r1, Rational r2) {
    return Rational(r1.num() * r2.num(), r1.denom() * r2.denom());
}<br>}
inline Rational operator-(Rational r) { //unary -
    return Rational(-r.num(), r.denom());
}<br>}}
inline Rational operator-(Rational r1, Rational r2) {
    return Rational(r1 + (-r2));
}<br>}
inline Rational operator/(Rational r1, Rational r2) {
    return r1 * r2.inverse();
}<br>}
```
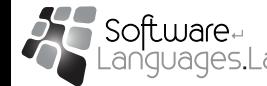

# Rational Example: rational.h (3)

```
//overloaded relational operators: only operator< and operator== are really necessary
//the others are automatically derived by the STL using template functions
inline bool operator<(Rational r1, Rational r2) {
   return (r1 - r2).isnegative();
```

```
}<br>}
inline bool operator==(Rational r1, Rational r2) {
    return (r1 - r2) . num() == 0;
```

```
inline bool operator>(Rational r1, Rational r2) {
    return r2 < r1;
}<br>}
```

```
inline bool operator!=(Rational r1, Rational r2) {
   return !(r1 == r2);
```

```
}<br>}
inline bool operator>=(Rational r1, Rational r2) {
    return !(r1 < r2);
```

```
}<br>}
inline bool operator<=(Rational r1, Rational r2) {
    return !(r1 > r2);
}<br>}
```

```
//output operator, simplifies first, prints 4 for 4/1
ostream& operator<<(ostream&, Rational);
```
#### #endif

<u>¦}</u>

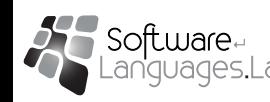

#### Rational Example: rational.cpp

```
#include <stdlib.h> // for abs(int)
#include "rational.h"
ostream& operator<<(ostream& os, Rational r) {
    r.simplify();
    os << (r.isnegative() ? "-" : " ") << abs(r.num());
    if (abs(r.denom()) != 1)
       os << \sqrt{''} << abs(r.denom());
    return os;
}
istream& operator>>(istream& is, Rational& r) { // reads things like 2/3, 4
    char c;
    if (!is) // return if input stream is not ok (e.g. eof)
        	 	 return is;
    is >> r.numerator_;
    r.denominator_ = 1; // defaultif (!is) // end of file after 1 number, just return and r=numerator/1
        	 	 return is;
    is.get(c); // get the next char, do not skip white noise (\sqrt{n}/t)if (c := ' /') { // oops, not a real fraction, just return numerator/1
       	 	 cin.putback(c); // but first put back the character, so it will be read again
       	 	 return is;
    }
    is >> r.denominator_;
    assert(r.denominator_ != 0);return is;
}<br>}
```
#### Rational Example: gcd.h gcd.cpp

```
#ifndef GCD_H_
#define GCD_H_
int gcd(int, int);
#endif /* GCD_H_ */
#include "gcd.h"
int gcd(int u, int v) { // use Euclid's algorithm to compute
                           // the greatest common divisor of u,v
   if (v == 0)	 	 return u;
   else
      	 	 return gcd(v, u % v);
}<br>}
```
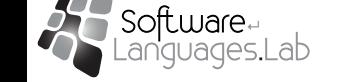

# Rational Example: main.cpp (recap)

```
#include <iostream>
#include "rational.h"
using namespace std;
int main() {
    Rational leftoperand;
    Rational rightoperand;
    char operation;
    while (cin) { \frac{1}{4} as long as there are data on the standard input stream
        	 	 cin >> leftoperand >> operation >> rightoperand;
        	 	 switch (operation) {
        case '+':
            			 cout << leftoperand + rightoperand << "\n";
            			 break;
        	 	 case '*':
            			 cout << leftoperand * rightoperand << "\n";
            			 break;
        	 	 case '-':
            			 cout << leftoperand - rightoperand << "\n";
            			 break;
        	 	 case '/':
            			 cout << leftoperand / rightoperand << "\n";
            			 break;
        }
    }
}<br>}
                                                                           2/3 + 5/3 7/3
                                                                           1/2*5/3
                                                                              5/6
                                                                           5/3-2/2
                                                                              2/3
                                                                            2/2/2/2
                                                                              1
```
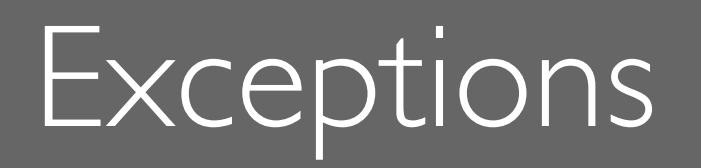

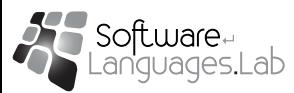

- Exception handling facility
- Exception, exception types,
- Exception throwing, exception re-throwing
- Exception handling, try/catch statement
- Catch-all exception handler

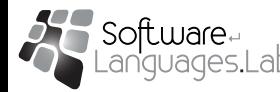

# Exceptions: Motivation

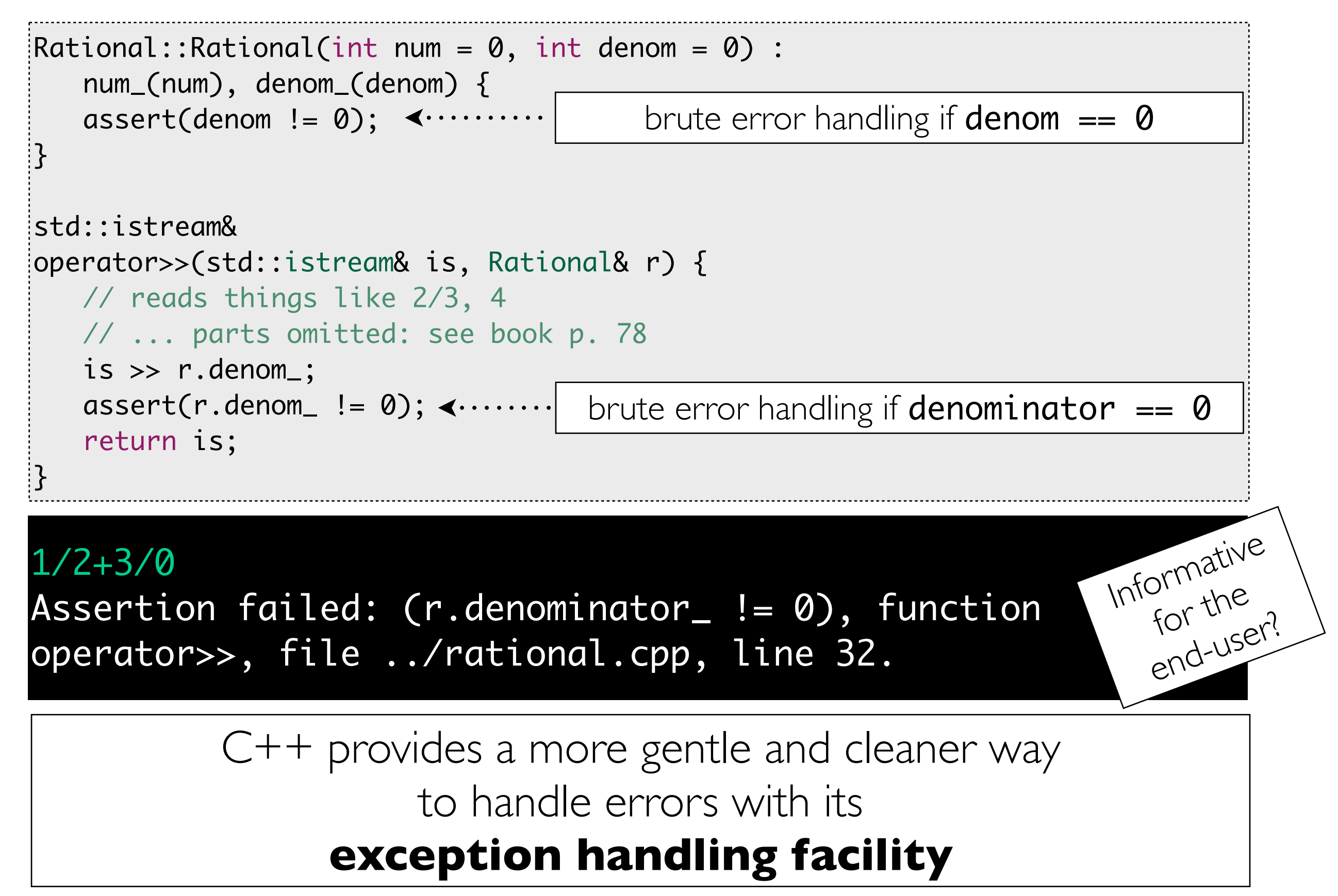

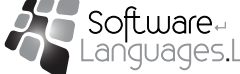

# C++ Exception Handling Facility

- When an **exceptional situation** is detected:
	- a function can **throw** an object (**exception**)
		- the exception object can contain data pertinent to the situation
		- immediately exits current function without producing a return value
- A calling function can **catch** exception objects of certain **exception types** using a try **statement**
	- handles exceptions thrown during the execution of the try statement
		- first handler that matches the exception type  $(*)$  is passed the exception object
		- exception object data can be analysed to parameterise handling
	- there may be many function calls between the detection and handling level

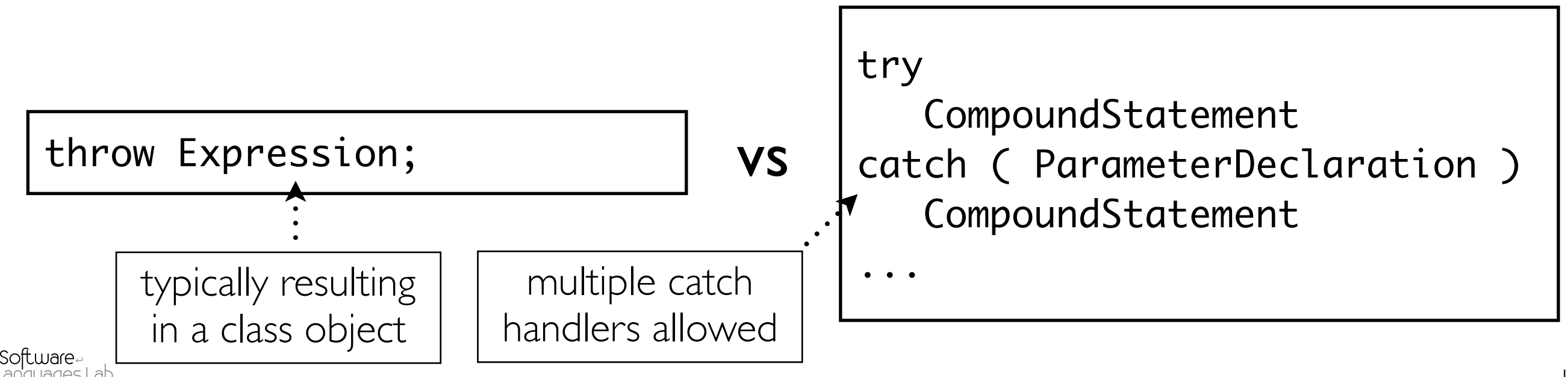

# Rational Example: an Exception Class

```
class RationalZeroDenom{ //an exception class
public:
  RationalZeroDenom(int num): num_(num){}
  int num() { return num_; }
private:
  int num_;
};
```
Define a type for the category of errors you want to handle

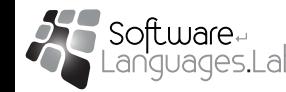

# Rational Example: Throwing Exceptions

```
Rational::Rational(int num = 0, int denom = 1):
  numerator_(num), denominator_(denom) {
  if (denominator_ == 0)
     	 	 throw RationalZeroDenom(num);
}<br>}
std::istream&
operator>>(std::istream& is, Rational& r) 
                throw (RationalZeroDenom, std::exception) {
  is >> r.denomoninator_; // Stuff omitted: see book p. 78
  if (r.denom_ == 0)	 	 throw RationalZeroDenom(r.numerator_);
   return is;
}<br>}
```
Make a copy of the thrown object and exit the function, its caller, etc. up to a call in a try block with a catch clause matching the type of the exception

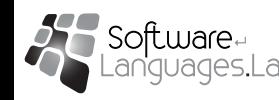

# Rational Example: Catching Exceptions

```
#include <iostream>
#include "rational.h"
using namespace std;
int main() {
    Rational leftoperand, rightoperand;
    char operation;
    while (cin) { // as long as there are data on the standard input stream
        	 	 try { // start try block
            			 cin >> leftoperand >> operation >> rightoperand;
            			 switch (operation) {
            			 case '+':
                				 cout << leftoperand + rightoperand << "\n"; break;
            			 case '*':
                				 cout << leftoperand * rightoperand << "\n"; break;
            case '-'				 cout << leftoperand - rightoperand << "\n"; break;
            			 case '/':
                				 cout << leftoperand / rightoperand << "\n"; break;
			 }
        	 	 } // end try block
        catch (RationalZeroDenom ex) { // catch n/0 exceptions
            			 cerr << "Bad input \'" << ex.num()
                    					 << "/0\': denominator must be non-zero." << endl
                    					 << "Try again." << endl;
        <u>}</u>
        catch (...) { // catch all other exceptions
            			 cerr << "Unknown exception" << endl;
        	 	 }
    }
}
                                            1/2+3/0
                                            Bad input '3/0': denominator must be non-zero.
                                            Try again.
                                            1/2+3/10
                                              4/5
        "catch all" handler
                                                                    enal<br>The order of the handlers
                                                                              is important !
```
# Run-time Behaviour: Throwing an Object E

- 1. **A copy of E is made**, as if E were a call-by-value parameter of a function call (cctor is used)
- 2. The **current function call exits immediately** (without returning a value)
	- unless the throw statement occurs inside a try block
- 3. The **call stack is unwound** by popping frames from active function calls (including the call that generated E)
	- Each time a frame is popped: all destructors for local objects in the frame are executed
	- Unwinding stops when the top of the stack contains a frame for an active function call which is executing a statement in a try block
- 4. **Control is transferred** out of the try block to one of the following **handlers**
	- Each handler can be seen as an overloaded unary function
	- The first handler that is a match for the type of  $E$  is executed with  $E$  as parameter
		- If no handlers match, the frame is popped and stack unwinding continues
		- If all frames of the stack are popped, the program exits abnormally calling std:: terminate()
- 5. After executing the handler, the **try statement is finished** and the execution proceeds as normal
	- You can rethrow an exception using the statement throw;

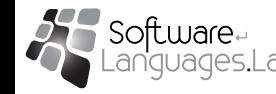

#### Catching Exceptions: catch(arg) is like a function call

```
while (std::cin) {
  try { \sqrt{2} // catch any exceptions thrown in (functions
                              // called from within) this block
     	 	 Rational r;
     	 	 std::cout << "input? " << std::endl;
     	 	 std::cin >> r;
     	 	 // ...
  }
  catch (RationalZeroDenom& e) { // Complain and continue
     std::cerr << e << ", try again" << std::endl;
  }
  catch (std::exception& e) { // Complain and throw it again
     	 	 std::cerr << e.what() << std::endl;
     throw; throw: \sqrt{2} Re-throw e.
  }
  catch (...) { \sqrt{2} // Complain and throw it again
     	 	 std::cerr << "A weird exception was thrown" << std::endl;
     	 	 throw;
   }<br>}
```
}<br>}

# Making Exceptions Compatible with ostream

```
class RationalZeroDenom {
public:
  RationalZeroDenom(int n) : num_(n) { }
  friend std::ostream& operator<<(std::ostream& os,
                                       const RationalZeroDenom& e) {
     	 	 return os << num_ << "/0 is not a legal Rational";
   }<br>}
private:
  int num_;
};
// ...
catch (RationalZeroDenom ex) { // catch n/0 exceptions
        			 cerr << ex;
}<br>}
// ...
```
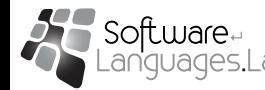

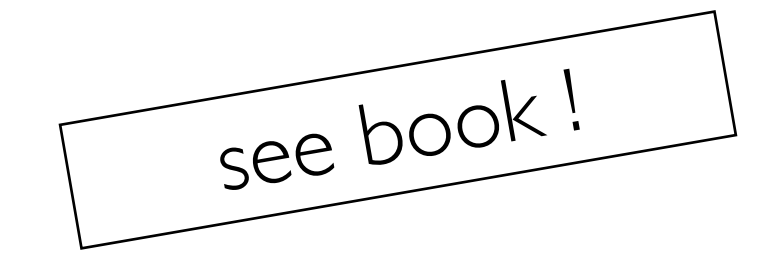

- When unwinding the stack, local objects are destructed
	- release resources in destructors
- When throwing an exception from a constructor  $C::C(\ldots)$ , the destructor C::~C() is **not** called (but the destructors of the data members are)
- Exceptions thrown from a destructor: see book p. 212-213
- •Exception specifications and unexpected exceptions: see book p. 213-214

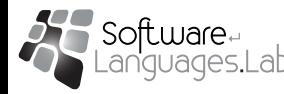